# **Programa Asignatura Electiva**

Unidad Académica Responsable: Departamento de Geofísica. Facultad de Ciencias Físicas y Matemáticas CARRERA a las que se imparte: Geofísica MÓDULO: Linux, Scripts y GMT

# **I.- IDENTIFICACION.**

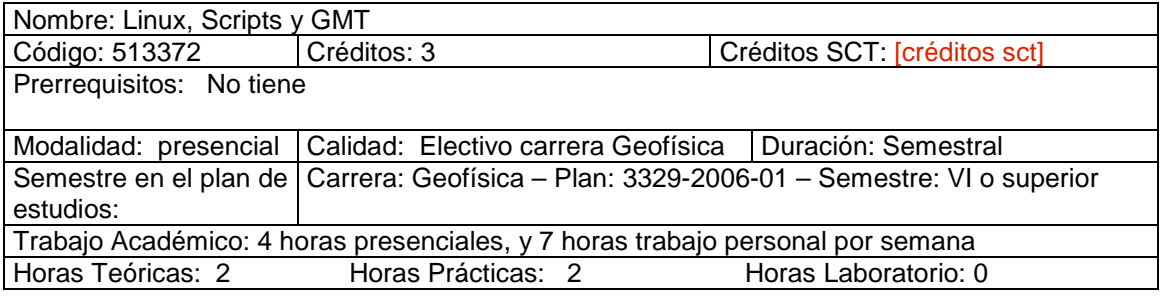

### **II.- DESCRIPCION.**

Asignatura que introduce al estudiante en el sistema operativo de Linux y su capacidad para la manipulación de datos. La asignatura utiliza el programa de Generic Mapping Tools (GMT) para dar ejemplos de scripts usados para graficar todos los tipos de datos geofísicos. Este curso usa exclusivamente programas de fuente abierta, con una gran cantidad de documentación oficial disponible en línea, por ejemplo los manuales de GMT, sed, grep, awk y "the linux users guide". Este curso no requiere ningún previo conocimiento de Linux.

### **III.- RESULTADOS DE APRENDIZAJE ESPERADOS.**

Al aprobar esta asignatura, los alumnos tendrán y deben ser capaces de:

- Aplicar y manejar varios comandos en Linux que son útiles para la generación, manipulación y extracción de datos científicos.
- Enfocar su conocimiento de Linux en el programa de GMT, lo cual se usa en varias situaciones en geofísica.
- Al final del curso los estudiantes tendrán guardados muchos scripts que se pueden usar como plataformas para graficar diversos tipos de datos que ellos encontraran en sus estudios futuros.
- Tendrán un conocimiento alto de bash scripts en general para poder aplicar la técnica en otros programas, más específicos en una cierta zona de geofísica.
- Poder hacer documentos y presentaciones en Latex/prosper.

### **IV.- CONTENIDOS.**

### **Introducción a Linux:**

Filesystems, executables, variables, pathing, permissions, disk space, tarballs, latex y prosper, editores de texto.

#### **Manipulación de datos con comandos individuales:**

More, head, tail, awk, grep, sed, paste, cat, sort. Expresiones regulares. Pipes.Ejemplos usando datos geofísicos actuales.

#### **Introducción a escribir scripts en bash:**

Extracción de variables. For loops, while loops. Condicionales de if. System time, mostrando la progressión de scripts. Manipulación numérica de líneas de datos, tomando el promedio, la varianza. Ejemplos de la generación de números primos. Organizando archivos de datos con líneas de código.

#### **Introducción a GMT:**

Instalación. Introducción a los comandos. Gráficos básicos de datos en dos y tres dimensiones. Scripts para generalizar estos procesos.

## **Mapas en GMT**

Basemaps, proyecciones, topografía, iluminación de topografía, patrones de color. Agregando símbolos y texto, manipulación de símbolos con loops condicionales. Graficando fronteras y patrones de drenaje. Griddling, esquemas de color, perfiles 2D de grids. Superposición de gráficos y mapas. Ejemplos: vectores GPS, mecanismos focales de terremotos, anomalía de gravedad de Australia, datos satelitales. GMT help.

### **V.- METODOLOGIA.**

Durante el semestre se harán dos horas semanales de clases teóricas a cargo del profesor en un laboratorio de computación. Las dos horas semanales de práctica donde se realizarán diversas aplicaciones de lo aprendido en las clases teóricas. Se asignarán trabajos periódicos para profundizar y expandir los conocimientos adquiridos en clases.

### **VI.- EVALUACION.**

El curso tendrá seis tareas y dos certámenes durante el semestre. El primer certamen será sobre la aplicación de bash scripts a datos, y el segundo sobre GMT.

### **VII.- BIBLIOGRAFIA Y MATERIAL DE APOYO.**

- **Siever, S., Spainhour, S., Hekman, J., and Figgins, S.,** "Linux in a Nutshell", O'Reilly, 2000
- **Sherman, G.,** "Desktop GIS: Mapping the Planet with Open Source Tools", Pragmatic Bookshelf, 2008
- **Mittelbach, F., and Goossens, M., "**The Latex companion**",** Addison Wesley, 2004

Fecha aprobación: Diciembre de 2009. Fecha próxima actualización: Diciembre 2014